## **Antrag auf Anerkennung von im Ausland erbrachten Studienleistungen\***

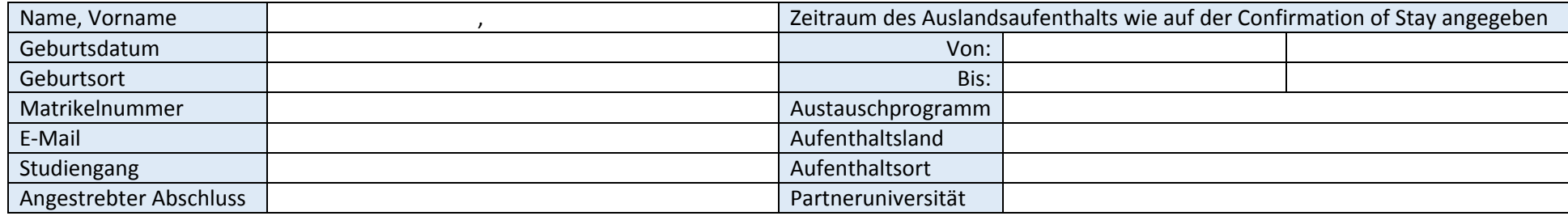

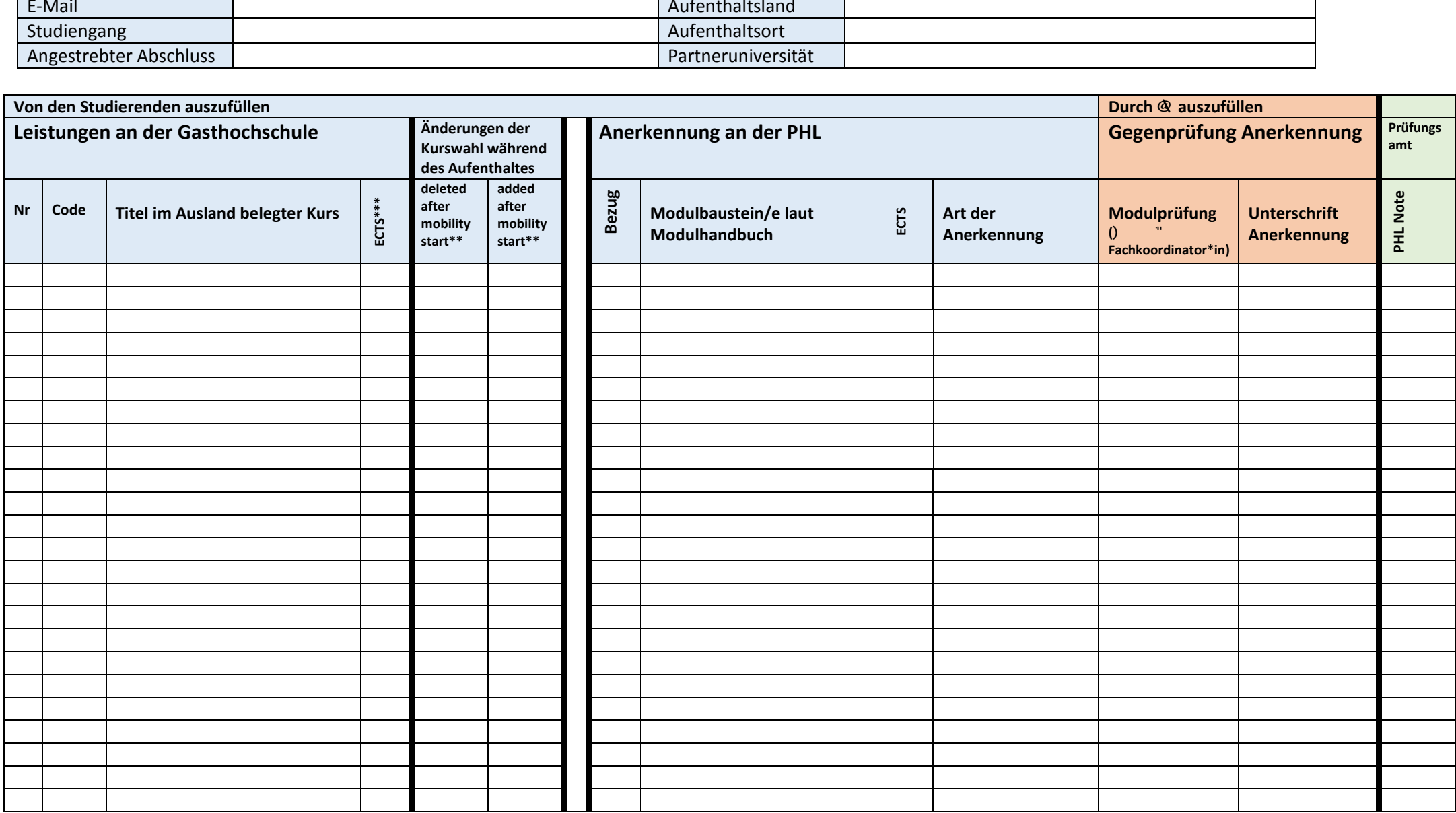

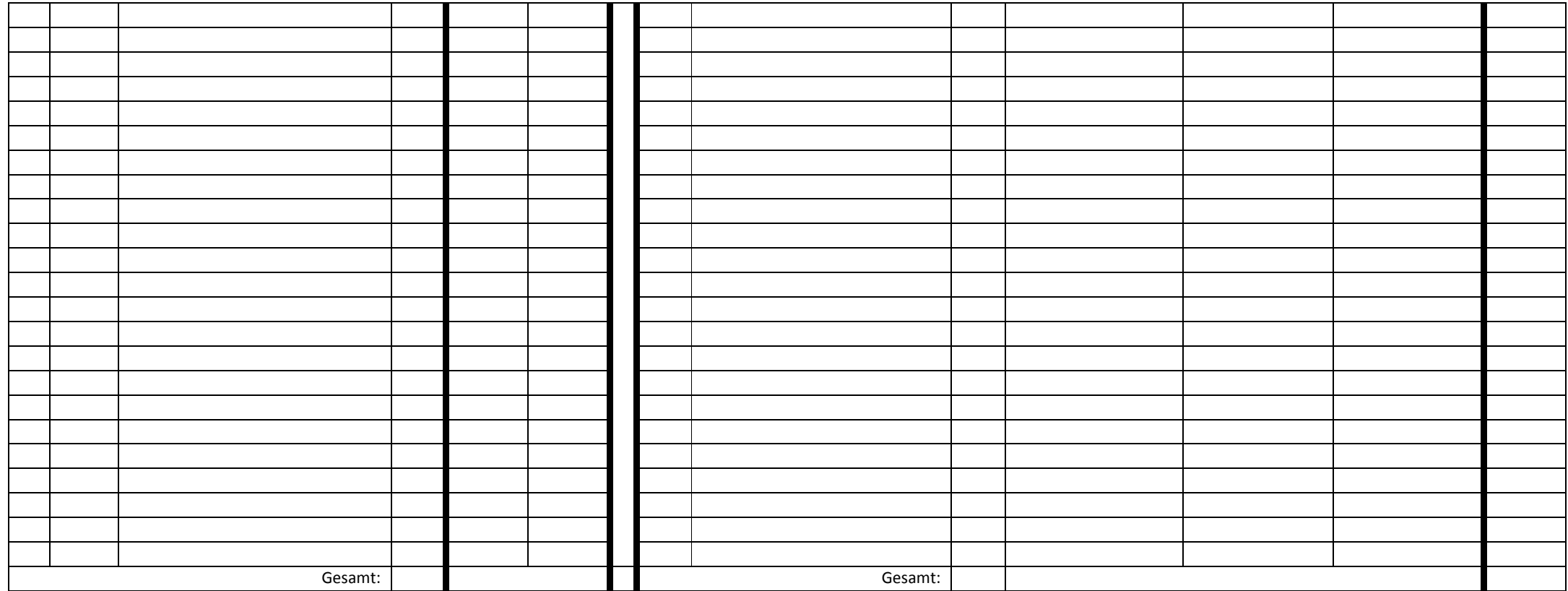

\* Bevor der Antrag am Ende der Mobilität zur Anerkennung weitergeleitet wird, reichen Sie bitte folgende Unterlagen im IO ein: CoS, ToR, Erfahrungsbericht (weiteres hierzu im Leitfaden).

\*\* Erklärungen finden Sie weiter unten und im Leitfaden.

\_\_\_\_\_\_\_\_\_\_\_\_\_\_\_\_\_\_\_\_\_\_\_\_\_\_\_\_\_\_\_\_\_\_\_\_\_\_\_\_\_\_\_\_

\_\_\_\_\_\_\_\_\_\_\_\_\_\_\_\_\_\_\_\_\_\_\_\_\_\_\_\_\_\_\_\_\_\_\_\_\_\_\_\_\_\_\_\_

\_\_\_\_\_\_\_\_\_\_\_\_\_\_\_\_\_\_\_\_\_\_\_\_\_\_\_\_\_\_\_\_\_\_\_\_\_\_\_\_\_\_\_\_

\*\*\* Für Hochschulen außerhalb des ECTS-Systems rechnen Sie hier bitte die Punkte anhand des weiter unten und im Leifaden angegebenen Faktors um.

Datum, Unterschrift Antragsteller\*in zur Bestätigung der Vollständigkeit aller Angaben ( **um Ende des Aufenthalts** zu bestätigen)

Datum, Unterschrift International Office (Gegenprüfung)

Datum, Unterschrift Prüfungsamts (Bestätigung Abschluss Anerkennung)

## **Hinweise zum Antrag auf Anerkennung**

Bevor Sie den Antrag ausfüllen, beachten Sie den **[Leitfaden zum Antrag auf Anerkennung.](https://www.ph-ludwigsburg.de/international/outgoings/studium-im-ausland/anerkennung#c22053)**

## **Umrechnung der ECTS-Punkte**

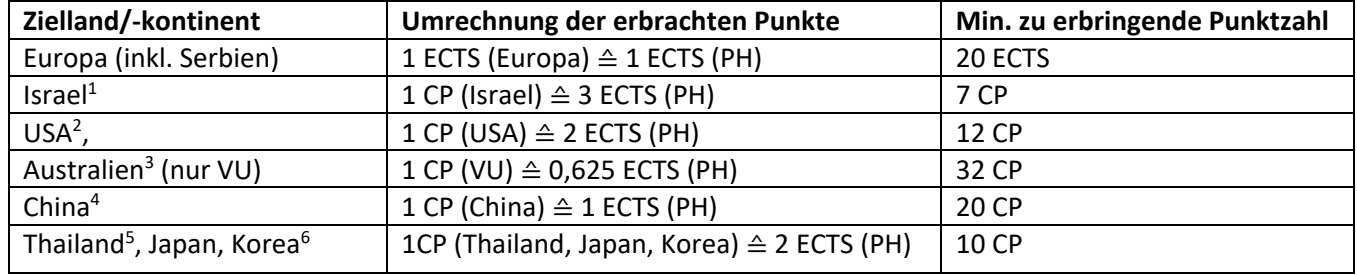

## **Gründe für das Löschen oder Hinzufügen von Kursen**

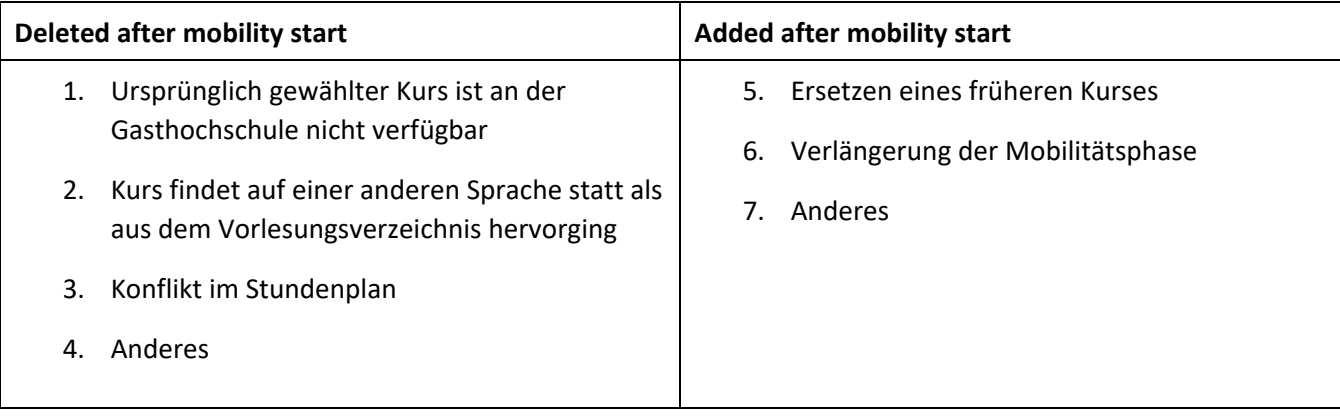

 $\overline{a}$ 

<sup>1</sup> <https://www.beitberl.ac.il/english/international/courses/pages/default.aspx>

<sup>2</sup> <https://www.academic-embassy.de/blog/umrechnung-und-anerkennung-nordamerikanischer-usa-oder-kanada-credit-units-in-ects/>

<sup>3</sup> <https://www.vu.edu.au/courses/international/EBEC>

<sup>4</sup> <https://www.asiaexchange.org/information/credit-conversion/china/>

<sup>5</sup> <https://www.asiaexchange.org/information/credit-conversion/thailand/>

<sup>6</sup> <https://www.asiaexchange.org/information/credit-conversion/korea/>